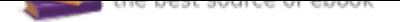

## The book was found

# **KODI: The Complete Beginners Guide To Setup Kodi 17.3 And Other Latest Versions**

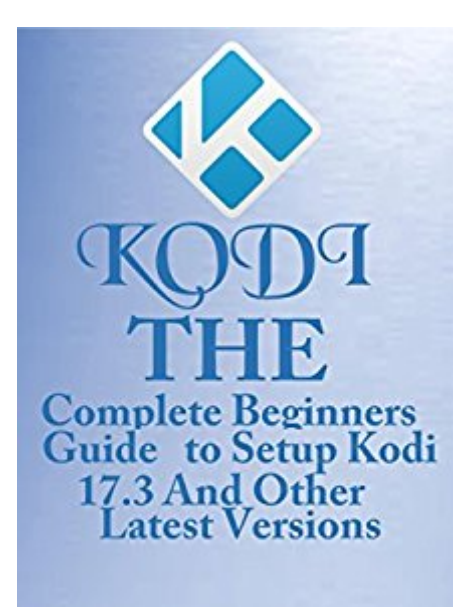

**CHRISTABEL MATTOX** 

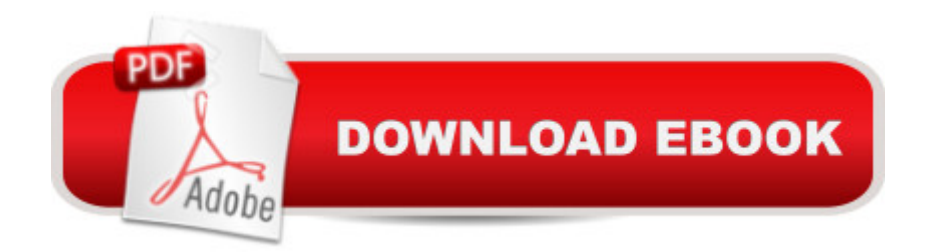

#### **Synopsis**

Have you met Kodi, the open source software that is being craved by millions around the World? Granted that you have met Kodi, but do you really know what this Kodi can do for you? Have you taken the time to understand how to use this Kodi app that will give you the best streaming option that your home or device has ever known? Kodi can stream contents for you from different sources across the internet from movies to TV shows and even Sports. Kodi has the capacity to play your large archive of photos, music, movies. The Kodi app is not limited as it can be used on many devices such as Android, a laptop computer, or even an iOS device. This streaming software, Kodi which you will know when you have read this book has a large collection of add-ons for streaming TV contents, games, videos, and content from around the world. The Kodi app works on full screen mode with a simple user interface. With difference icons, you can simply move around your Kodi TV with ease. If you dona  $TM$  like the appearance of your Kodi, there are many dedicated skins that will change the user interface of your Kodi app and give you what you love. There was a previous version of Kodi. It gave all the users the satisfaction that they needed. But due to the weakness of the previous version, hackers freely feasted on this apparent flaw and broke into the computers and devices of many users as they installed add-ons. It is this flaw that gave birth to Kodi 17.3. This version resolves the problem. Kodi 17.3 has a lot of wide compatibilities. It can be used on fire stick. You can download Kodi on fire stick. The quality content of your Kodi TV will keep you glued to your set for a long time. The software has found millions of users from around the world. Although you might have heard about Kodi, you need to know how to make use of this software. Kodi will give you the ample opportunity to: ï•¶Streaming TV shows, music, and live sports.ï•¶Give you access to large add-onsï•¶Turn your device into a game applicationï•¶Give you the ability to check your weather forecastï•¶Add any kind of source that you desire. ï•¶Watch your videos directly from your laptop or deviceï•¶Give you access to content from around the world. To put this device to work well and enjoy it, you have nothing to worry about. We have provided a detailed guide on how to setup your Kodi. This book is packaged with picture guide that will tell you what you are to do with your Kodi app. In this book, you will learn how to:ï•¶Watch live TV contentsï•¶Latest Kodi Add-onsï•¶Detailed guide on setting up your Kodiï•¶Installing your sources from repository and zip filesï•¶Backup and restore your Kodi appï•¶Simple ways to reload your Kodiï•¶Common problems in Kodi and how to resolve themï•¶Different ways to make your Kodi app work with your fire stickï•¶How to use your VPN with your Kodi.This is a comprehensive beginnerâ ™s guide on the use of Kodi. The book will give you all the detailed information that you will need to use your Kodi app well. You may have heard about Kodi, but this is a book that will give you the direction on how

#### **Book Information**

File Size: 1408 KB Print Length: 135 pages Page Numbers Source ISBN: 1973765527 Publication Date: July 17, 2017 Sold by:Â Digital Services LLC Language: English ASIN: B0741X1SVY Text-to-Speech: Enabled X-Ray: Not Enabled Word Wise: Enabled Lending: Enabled Screen Reader: Supported Enhanced Typesetting: Enabled Best Sellers Rank: #364,319 Paid in Kindle Store (See Top 100 Paid in Kindle Store) #9 in Kindle Store > Kindle eBooks > Engineering & Transportation > Engineering > Measurement #9 in $\hat{A}$  Kindle Store > Kindle eBooks > Nonfiction > Science > Experiments, Instruments & Measurement > Weights & Measures #17 in $\hat{A}$  Kindle Store > Kindle eBooks > Nonfiction > Science > Experiments, Instruments & Measurement > Measurement

### **Customer Reviews**

Error in oblivion. Needs more hints on how to use practically after installation. Search option is weak, doesn't find movies or programs. Perhaps I'll learn more. Thanks.

#### Download to continue reading...

How to Install Kodi on Fire Stick: Install Kodi on Fire Stick: Step-By-Step Instructions with Screen [Shots! \(2017 Kodi User Guid](http://privateebooks.com/en-us/read-book/6JZDg/kodi-the-complete-beginners-guide-to-setup-kodi-17-3-and-other-latest-versions.pdf?r=LFOorJZXEhv6cSz3nq3refu6WNc%2BdeLDGwxi1weytpQ%3D)e, fire tv stick, kodi book, kodi fire tv stick, kodi stick) KODI: The Complete Beginners Guide To Setup Kodi 17.3 And Other Latest Versions KODI on iOS iPhone and iPad (Without Jailbreaking): Step By Step Instructions to Install Kodi on iOS iPhone & iPad + How To Install latest Kodi Krypton 17.3 on Firestick (iOS guide). KODI: 2017 Complete User Guide For Installing Kodi, Streaming Live TV and Downloading The Latest Add-Ons For Firestick (Exodus, Genesis, Soundplex, Hulu Plus Lots more!) KODI ON Apple TV: Easy Step By Step Instructions on How to Install Latest Kodi 17.3 on Apple TV 4th Gen + Krypton on Fire Stick TV in less than 15

best method for installing KODI on your Firestick or Fire TV. No laptop is ... Installation plus Other Tips) 3rd Edition. How to Install Kodi on Firestick: A Step by Step User Guide How to Install Kodi on Fire Stick (the 2017 updated user guide, tips and tricks, home ... tv, by echo, digital media, internet) How to Install Kodi on Firestick: The Ultimate User Guide How to Install Kodi on Fire Stick (the 2017 updated user guide, tips and tricks, home ... (user guides, fire stick, ) How to Install Kodi on FireStick: 2 Manuscripts: Ultimate Guide to Install Kodi on Your Fire Stick & Get the Most From Fire TV Stick in 2017 How to Watch and Stream on Apple TV for Free: The latest and best method to watch and stream on Apple TV 4th Gen and other versions in less than 15 minutes (free streaming devices tutorial & TV Guide) Enhanced Fairy Tales Multipack Vol. 1 (Illustrated. Annotated. 29 versions of Cinderella, 13 versions of Little Red Riding Hood, every Sleeping Beauty + Bonus Content) Astronomy: Astronomy For Beginners: Discover The Amazing Truth About New Galaxies, Worm Holes, Black Holes And The Latest Discoveries In Astronomy (Astronomy For Beginners, Astronomy 101) How To Setup And Repair A Complete Skateboard: Everything You Need To Know About Skateboard Care. Black & Decker The Complete Guide to Decks 6th edition: Featuring the latest tools, skills, designs, materials & codes (Black & Decker Complete Guide) Gardening: Gardening For Beginners: A beginners guide to organic vegetable gardening, beginners gardening (gardening for beginners, Gardening, Vegetables, marajuana, Permaculture) Target Volume Delineation and Field Setup: A Practical Guide for Conformal and Intensity-Modulated Radiation Therapy Google Home: The Google Home Guide And Google Home Manual With Setup, Features This Is Strobist Info: Your Setup Guide to Flash Photography Vegan: The Ultimate Vegan Cookbook for Beginners - Easily Get Started With Over 70 Mouth-Watering Vegan Recipes (Vegan Recipes for Beginners, Vegan Diet for Beginners, Vegan Cookbook for Beginners) Advanced Race Car Chassis Technology HP1562: Winning Chassis Design and Setup for Circle Track and Road Race Cars

Contact Us

DMCA

Privacy

FAQ & Help